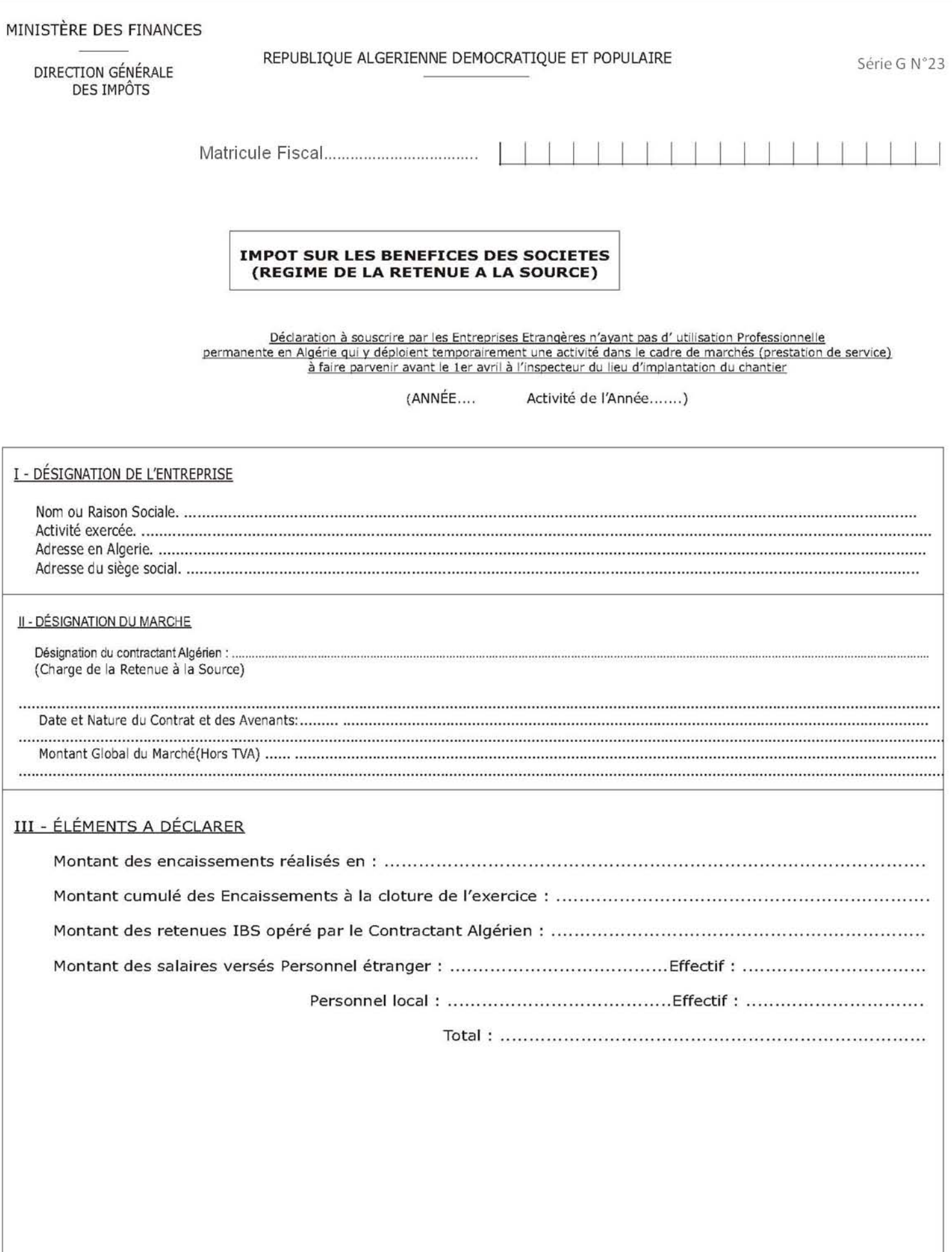

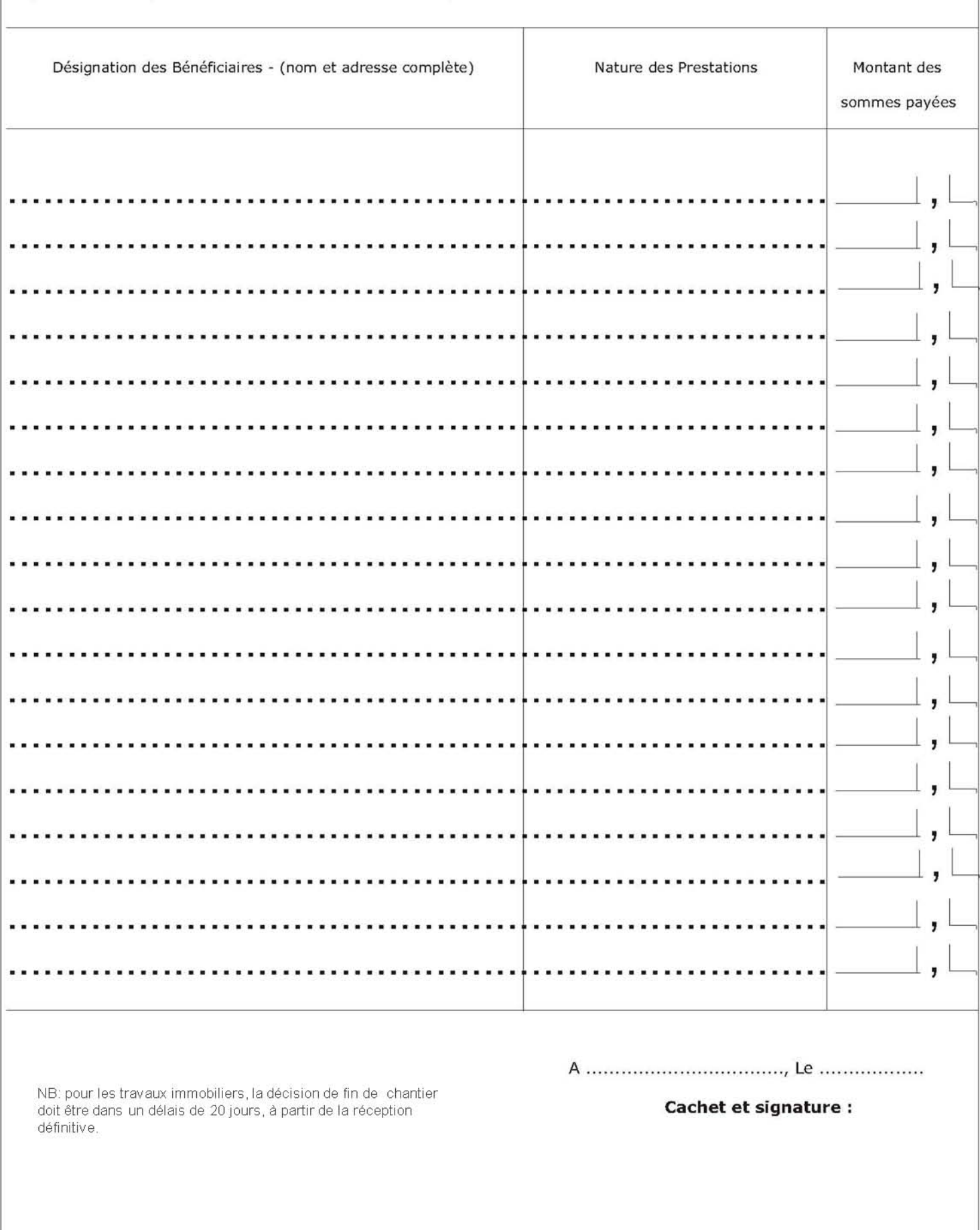

IV- ETAT DETAILLE des sommes versées par l'entreprise à des tiers à titre de travaux sous-traitès, d'études, de location de matériel ou<br>de personnel. Des loyers de toute nature et d'assistance technique.